# **Junior Icon Editor [2022-Latest]**

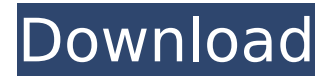

#### **Junior Icon Editor Crack+ PC/Windows**

Junior Icon Editor is a lightweight Windows application whose purpose is to help you create and personalize icons using a handy set of editing tools. Straightforward looks You are welcomed by a well-organized set of functions that allows you to create a new icon from scratch by specifying the size and colour (e.g. monochrome, 16 or 256 colors, true color), or design a new icon from an existing image (e.g. ICO, BMP, PNG, XPM). Editing operations Junior Icon Editor bundles several editing tools designed to help you insert lines, rectangles, ellipses, or rounded rectangles. What's more, you can select the color for each object, use a color picker, pencil, paint brush, and eraser, draw arcs and curbed lines, embed text messages, and set the image transparency. Other important features worth mentioning enable you to zoom in or out, rotate and flip the images, undo or redo your actions, perform basic editing operations (cut, copy, paste), as well as save the edited icons to different file formats (e.g. PNG, XPM, ICO, XBM). Last but not least, you can apply editing operations to multiple icons at the same time, thanks to its support for multiple tabs, use hotkeys for a better control over the entire process, as well as view file properties, such as name, format, source file, and file size. Bottom line All in all, Junior Icon Editor offers several dedicated parameters for helping you design icons. Thanks to its clean feature lineup, the utility can be mastered by beginners and professionals alike. tODAM Description: tODAM is a free Mac utility for converting digital photos to all popular image formats (e.g. JPG, PNG, GIF, BMP) and all popular print file formats (e.g. JPEG, GIF, BMP, TIFF), plus a... more infodownload Description: tODAM is a free Mac utility for converting digital photos to all popular image formats (e.g. JPG, PNG, GIF, BMP) and all popular print file formats (e.g. JPEG, GIF, BMP, TIFF), plus a few other types of data files. For example, the software lets you convert ordinary images to PDF format, or save an image to a text file, a favorites list, or a template

#### **Junior Icon Editor [Win/Mac]**

Give your icons the touch of a professional with Junior Icon Editor Torrent Download! Create and personalize icons using a variety of editing tools. Preview editing operations on every step to ensure you are always up to date. Add a text message and/or a line drawing to your icons. You can embed a text message on every single icon. You can also add text messages to the line drawings to quickly create your own personal stickers. Edit colors of the shapes to make them suit your needs. You can also redraw the shades of the colors to make the font fit better. Create basic icons and use them as background pictures. Junior Icon Editor Activation Code Installer File Information: File Name: Junior\_Icon\_Editor.exe DLL Name: Junior\_Icon\_Editor.dll Architecture: x86 File Version: 1.0.0.0 File Size: 21.65 MB Compatibility: Windows NT/2000/XP System Requirements: Operating System: Windows XP Photoscape is your ultimate photo editor. It has an easy interface and an overwhelming set of features. Whether you're an amateur or professional, you can use Photoscape to change the way you see and edit your pictures. With the help of Photo Editing, you can create simple photos and

full-color digital pictures that you can immediately print, post, or email. You can also create professional-looking Black and White and Sepia images, Black & White Photo Frames, Black & White Tint and Cut Photos, and several other products. You can add special effects such as Sepia, Black & White, Adjust Color, B&W and Sepia, Black & White or Sepia, Cut & Frame, Glow, Lighting, Embellish Text, Render 3D and several more to your images. Add filters like Vintage, Beach, Portrait, B&W, Crop, Rotate and Perspective. Resize and Rotate your images, and you can crop the borders out of them. Photo-editing features like, Adjust Color, Red Eye Removal, Straighten, Sharpen, Noise Reduction, Crop and Frame, Auto Enhance, Embellish Text, Lab, and Emboss are all available. You can remove red eye, adjust color, straighten and sharpen images, and also crop the borders. You can also flip the image horizontally, vertically, and invert the image. You can also rotate the picture so that you aa67ecbc25

## **Junior Icon Editor Crack+**

Junior Icon Editor is a lightweight Windows application whose purpose is to help you create and personalize icons using a handy set of editing tools. Straightforward looks You are welcomed by a well-organized set of functions that allows you to create a new icon from scratch by specifying the size and colour (e.g. monochrome, 16 or 256 colors, true color), or design a new icon from an existing image (e.g. ICO, BMP, PNG, XPM). Editing operations Junior Icon Editor bundles several editing tools designed to help you insert lines, rectangles, ellipses, or rounded rectangles. What's more, you can select the color for each object, use a color picker, pencil, paint brush, and eraser, draw arcs and curbed lines, embed text messages, and set the image transparency. Other important features worth mentioning enable you to zoom in or out, rotate and flip the images, undo or redo your actions, perform basic editing operations (cut, copy, paste), as well as save the edited icons to different file formats (e.g. PNG, XPM, ICO, XBM). Last but not least, you can apply editing operations to multiple icons at the same time, thanks to its support for multiple tabs, use hotkeys for a better control over the entire process, as well as view file properties, such as name, format, source file, and file size. Bottom line All in all, Junior Icon Editor offers several dedicated parameters for helping you design icons. Thanks to its clean feature lineup, the utility can be mastered by beginners and professionals alike. The Extensible Markup Language (XML) can be used to store and share information. In many cases, people choose XML as an interchange format because it is open. Anything that is generated or processed in an XML environment is open as well; applications that can read the information you stored in an XML environment can read your data and your application. This means you can share information with others, such as an XML document stored on an Internet FTP server. What makes XML so powerful is that information can be encapsulated in its tags and attributes. XML is similar to the HTML tag system; in fact, it was based on HTML before it became widespread. The XML uses tag and attribute system instead of the HTML tag system. For example, you can create the following XML document from HTML.

### **What's New in the?**

[+] • Straightforward looks with no formalistic guidelines to follow. • Several editing tools to create professional-quality icons that can be saved as BMP, PNG, ICO, XPM, or XBM file formats. • Several editing tools to create professional-quality icons that can be saved as BMP, PNG, ICO, XPM, or XBM file formats. • Comprehensive tutorial that guides you step by step. • Create icons with any color, from the classic black and white to any gray or color shade. • Draw rounded rectangles, arcs and curbed lines, and embed text messages. • Choose the color, font, and size for each object. • Set the image transparency. • Rotate and flip images. • Reduce the file size. • Add different layer effects for each object. • Edit multiple icons in a single tab. • Zoom in or out and control the editing process with a set of hotkeys. • Switch between the different tabs. • View file properties, such as name, format, source file, and file size. • Apply editing operations to multiple icons at the same time. • Undo, redo and repeat editing operations. • Save the edited icons to different file formats. • Browse to any folder on your computer and create new icons there. • Support for multiple image formats, including ICO, BMP, PNG, XPM, and XBM. [-] Community Help Get latest updates about Open Source Projects, Conferences and News. Sign up for the SourceForge newsletter: CountryState JavaScript is required for this form. I agree to receive quotes, newsletters and other information from sourceforge.net and its partners regarding IT services and products. I understand that I can withdraw my consent at any time. Please refer to our Privacy Policy or Contact Us for more detailsStaged allopatric and sympatric speciation in a bisexual polymorphic hermaphrodite. A species (Peucetia aenea) of the Lepidoptera of the genus Peucetia Berio, Peucetia aenea, 2 was first described in the French Alps (Bouches-du-Rhône department) and has a bimodal distribution pattern: it only occurs in the French Alps while it is absent from other high-altitude regions

### **System Requirements For Junior Icon Editor:**

NVIDIA: Requires an NVIDIA® GeForce® GTX 970 or above video card. See GeForce.com for complete specifications. AMD: Requires an AMD Radeon™ RX 480 video card. See AMD.com for complete specifications. Minimum system requirements vary depending on the platform and are identified on the games' system requirements pages. Minimum system requirements are an indication of the recommended hardware specifications for the title, and minimum system requirements are not necessarily indicative of the title's difficulty level. Multiplayer: Online multiplayer features are not supported

[https://www.pepepenalver.com/wp-](https://www.pepepenalver.com/wp-content/uploads/2022/07/AutoIt_Eye_Clock__Crack_Serial_Number_Full_Torrent.pdf)

content/uploads/2022/07/AutoIt\_Eye\_Clock\_Crack\_Serial\_Number\_Full\_Torrent.pdf <https://commongroundva.com/wp-content/uploads/2022/07/halepre.pdf> <http://classacteventseurope.com/wp-content/uploads/2022/07/MuVerb.pdf> [https://praxis-heine.com/blog/grass-gis-20-8-2-crack-with-registration-code-free-download-mac](https://praxis-heine.com/blog/grass-gis-20-8-2-crack-with-registration-code-free-download-mac-win-2022-latest/)[win-2022-latest/](https://praxis-heine.com/blog/grass-gis-20-8-2-crack-with-registration-code-free-download-mac-win-2022-latest/) [https://www.smallblackowned.com/wp](https://www.smallblackowned.com/wp-content/uploads/2022/07/Digital_Music_Record_Edit_Burn_Studio.pdf)[content/uploads/2022/07/Digital\\_Music\\_Record\\_Edit\\_Burn\\_Studio.pdf](https://www.smallblackowned.com/wp-content/uploads/2022/07/Digital_Music_Record_Edit_Burn_Studio.pdf) [https://speedhunters.al/wp](https://speedhunters.al/wp-content/uploads/2022/07/Partition_Zapper__Crack_License_Keygen_For_PC_Latest.pdf)[content/uploads/2022/07/Partition\\_Zapper\\_\\_Crack\\_License\\_Keygen\\_For\\_PC\\_Latest.pdf](https://speedhunters.al/wp-content/uploads/2022/07/Partition_Zapper__Crack_License_Keygen_For_PC_Latest.pdf) [http://www.ndvadvisers.com/wp-content/uploads/2022/07/QtData\\_Server.pdf](http://www.ndvadvisers.com/wp-content/uploads/2022/07/QtData_Server.pdf) <https://ibipti.com/moo0-font-viewer-crack/> <https://somalicareers.com/en/all-video-downloader-crack-free-download/> [http://ifurnit.ir/wp-content/uploads/2022/07/TSR\\_Watermark\\_Image\\_Software\\_FREE\\_Version\\_With\\_Lic](http://ifurnit.ir/wp-content/uploads/2022/07/TSR_Watermark_Image_Software_FREE_Version_With_License_Key_Free_Download-1.pdf) [ense\\_Key\\_Free\\_Download-1.pdf](http://ifurnit.ir/wp-content/uploads/2022/07/TSR_Watermark_Image_Software_FREE_Version_With_License_Key_Free_Download-1.pdf) <https://ezellohub.com/intel-cluster-toolkit-crack-keygen-full-version-free-download/> [https://sober-loba.com/wp-content/uploads/2022/07/Duplicate\\_File\\_Eraser.pdf](https://sober-loba.com/wp-content/uploads/2022/07/Duplicate_File_Eraser.pdf) <https://www.yesinformation.com/my-coke-rewards-widget-crack-license-keygen/> <https://www.icmgpartners.com/wp-content/uploads/2022/07/jaysigr.pdf> [https://beautyprosnearme.com/wp-content/uploads/2022/07/Libellus\\_Personal\\_Library.pdf](https://beautyprosnearme.com/wp-content/uploads/2022/07/Libellus_Personal_Library.pdf) <http://bookmanufacturers.org/drobz-1-03-license-key-free-download-3264bit> <https://ledgerwalletshop.de/wp-content/uploads/2022/07/rannpas.pdf> [https://eat-now.no/wp-content/uploads/2022/07/WCF\\_Data\\_Services.pdf](https://eat-now.no/wp-content/uploads/2022/07/WCF_Data_Services.pdf) <http://www.giffa.ru/computershardware/multiclock-free-for-pc/> <http://www.male-blog.com/2022/07/10/netpeak-spider-4812-crack-free-download/>